# **Distribution EOLE - Tâche #35198**

Scénario # 35182 (Terminé (Sprint)): Générer une ISO eole-2.9.0 stable

## **Supprimer/commenter les entrées Hâpy**

20/01/2023 12:05 - Joël Cuissinat

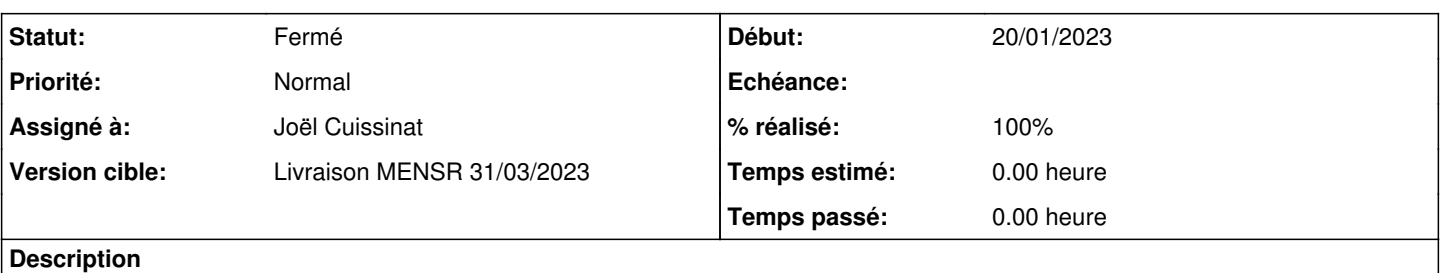

#### Menu actuel :

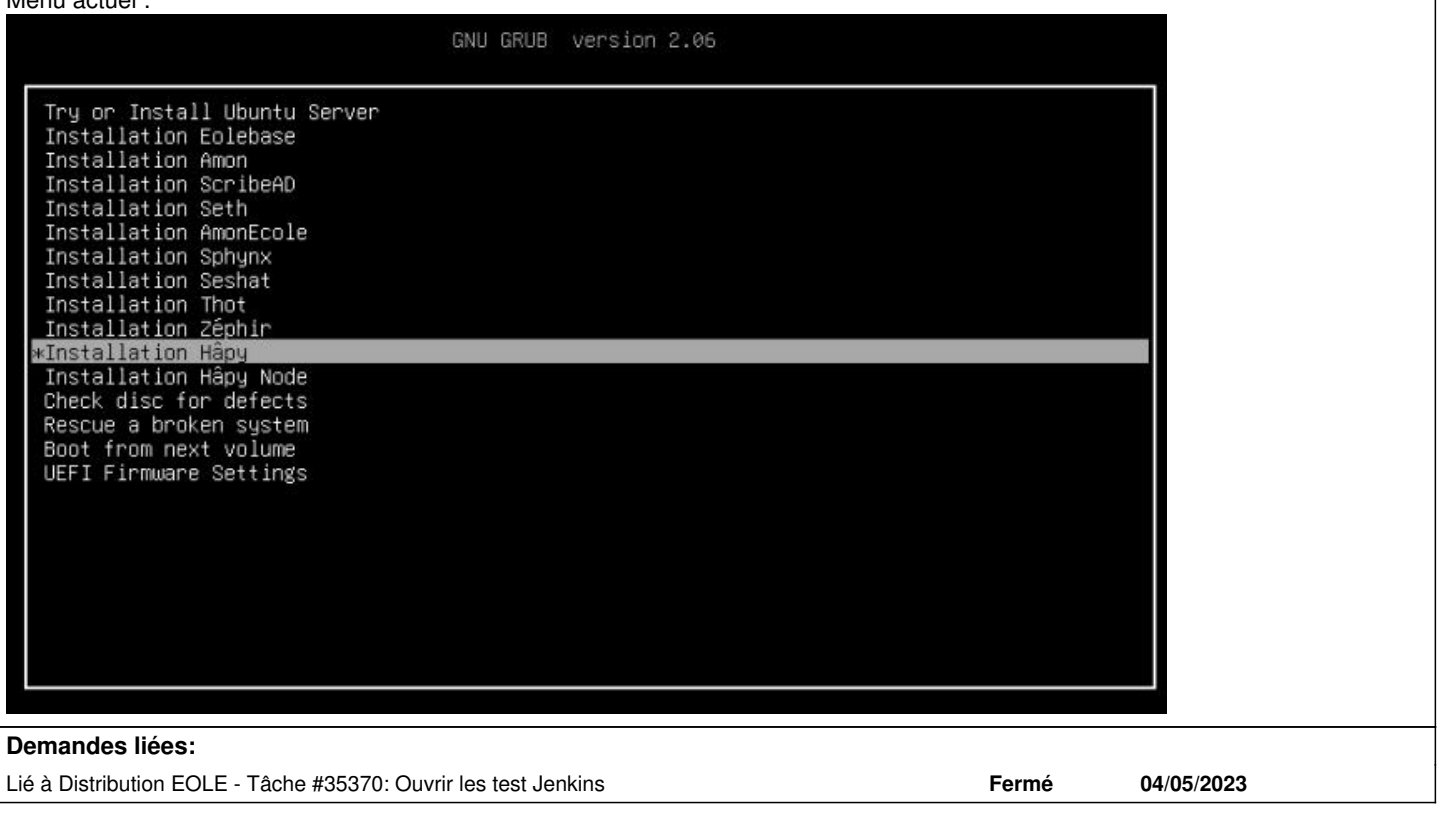

### **Révisions associées**

**Révision 0e6c7666 - 20/01/2023 15:34 - Joël Cuissinat**

Comment Hâpy and Hâpy Node boot menu entries

Ref: #35198

### **Révision 8bc45817 - 04/05/2023 10:35 - Joël Cuissinat**

Revert "Comment Hâpy and Hâpy Node boot menu entries"

This reverts commit 0e6c76667a6360a6b65a3a8f7b03466fc5898eec.

Ref: #35198 Ref: #35370

## **#1 - 20/01/2023 15:33 - Joël Cuissinat**

*- Statut changé de Nouveau à En cours*

### **#2 - 20/01/2023 15:40 - Joël Cuissinat**

*- Statut changé de En cours à Résolu*

- *Assigné à mis à Joël Cuissinat*
- *% réalisé changé de 0 à 100*

### **#3 - 08/02/2023 15:22 - Klaas TJEBBES**

- *Statut changé de Résolu à Fermé*
- *Restant à faire (heures) mis à 0.0*

<https://dev-eole.ac-dijon.fr/jenkins/job/2.9.0/job/fi-zephir-2.9.0-amd64/ws/ws/> snapshot-1

### **#4 - 04/05/2023 10:34 - Joël Cuissinat**

*- Lié à Tâche #35370: Ouvrir les test Jenkins ajouté*

#### **Fichiers**

install29.png 28,4 ko 20/01/2023 Joël Cuissinat